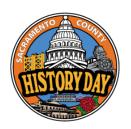

# Sac History Day - Podcast

## Submission Instructions

Due - Tuesday, February 13, 2024

Your group or individual podcast will be submitted as a **MP3 or MP4 Audio file**. Your written materials will be submitted as a **PDF**.

For groups, only one group member needs to submit the project.

Your podcast must conform to all of the rules in the NHD Rule Book: https://www.nhdca.org/contest-rules

# **Submitting Your Podcast**

#### STEP 1

Save the **final version** of your podcast as a **MP3 or MP4 Audio file**. Use the following naming format:

Division\_Category\_lastname(s).mp3
[separate last names by an underscore]

## example

Jr GroupPodcast Ortiz Krishnan.mp3

#### STFP 2

Save your written materials.

- Print or export your Title Page, Process Paper, Show Notes, and Annotated Bibliography as PDFs.
- 2. Create **one combined PDF** of the following items in the order below.
  - 1. Title Page
  - 2. Process Paper
  - 3. Show Notes\*
  - 4. Annotated Bibliography

# **How to Combine your PDFs**

You can use the free software <u>ilovepdf.com</u> or <u>smallpdf.com</u> to merge your PDFs into one PDF document

#### STEP 3

Naming your files. Save your combined PDF with the following naming format:

Division\_Category\_lastname(s).pdf [separate last names by a underscore]

### example

Jr GroupPodcast Ortiz Krishnan.pdf

#### STEP 4

Use the link below to complete a google form to submit your podcast and supporting paperwork.

**Submit Podcast & Paperwork** 

\*

**Show Notes Explained** 

**Show Notes Template** 

Note: The Show Notes Template will ask you to make a copy.